#### **ΑΣΤΕΡΕΣ ΚΑΙ ΠΛΑΝΗΤΕΣ**

#### **Φόρµα Ελέγχου Λογισµικού**

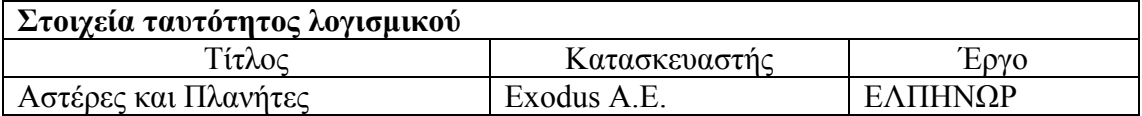

## **Προδιαγραφές εργαστηρίου**

WinNT server, Win98 clients 6Άλλες: WinXPclients

 $\square$ Win2000 server, WinXP clients  $\square$ Win2000 server, Win2000 clients

### **Οδηγίες εγκατάστασης**

- 1. Το προϊόν περιλαµβάνει οδηγίες εγκατάστασης;  $\Box$  ΟΧΙ ΣΝΑΙ Οι οδηγίες εγκατάστασης βρίσκονται στο D:\Program Files\Elpinor\Astronomy\ Εγχειρίδια\ Εγχειρίδιο Εγκατάστασης & Χρήσης.doc (εναλλακτικά στο D:\Program Files\Elpinor\Astronomy\ Εγχειρίδια\ Εγχειρίδιο Εγκατάστασης & Χρήσης.pdf)
- 2. Οι οδηγίες εγκατάστασης που περιλαµβάνονται στο προϊόν είναι γενικά επαρκείς; **ΣΟΧΙ ΝΑΙ**
- 3. Αν οι οδηγίες εγκατάστασης δεν κρίνονται επαρκείς, προτείνετε κείμενο για τη συµπλήρωσή τους:

Οι οδηγίες εγκατάστασης δεν περιλαµβάνονται στο CD χύµα, αλλά εγκαθίστανται στο σκληρό δίσκο µαζί µε το υπόλοιπο πρόγραµµα.

Πρέπει να µπει τουλάχιστον ένα Readme στο CD που να λέει µε ποια σειρά πρέπει να εκτελεστούν τα προγράµµατα εγκατάστασης στην περίπτωση που δε δουλέψει το Autorun (υπάρχουν περισσότερα από ένα προγράµµατα εγκατάστασης, γιατί η εφαρµογή εγκαθιστά και κάποια βοηθητικά προγράµµατα που της είναι απαραίτητα για να δουλέψει). Επίσης πρέπει να υπάρχει και µια περιγραφή της διαδικασίας απεγκατάστασης (από το Control Panel->Add/Remove Programs).

- 4. Υπάρχει στα συνοδευτικά εγχειρίδια ή τη συσκευασία του CD αναλυτικός κατάλογος των στοιχείων που εγκαθίστανται στον server; ΝΑΙ ΟΧΙ
- 5. Υπάρχει στα συνοδευτικά εγχειρίδια ή τη συσκευασία του CD αναλυτικός κατάλογος των στοιχείων που εγκαθίστανται στον client; **⊠ΝΑΙ ΟΧΙ**

## **Εγκατάσταση λογισµικού στον server**

- 6. Η διαδικασία εγκατάστασης στον server ολοκληρώνεται χωρίς προβλήµατα; ΠΝΑΙ ΠΟΧΙ
- 7. Εάν όχι, καταγράψτε τα προβλήµατα:

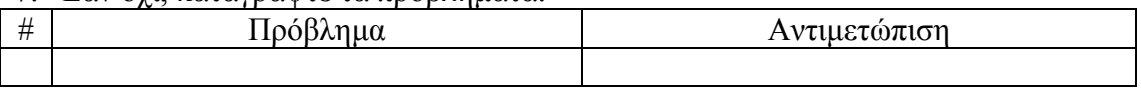

8. Η διαδικασία εγκατάστασης εγκαθιστά στον server όλα τα στοιχεία που προβλέπονται; ΝΑΙ ΟΧΙ

#### 9. Εάν όχι, καταγράψτε τι δεν εγκαθίσταται:

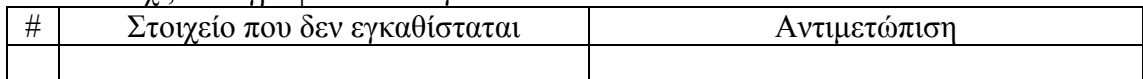

# **Εγκατάσταση λογισµικού στον client**

- 10. Η διαδικασία εγκατάστασης στον client ολοκληρώνεται χωρίς προβλήµατα; **⊠ΝΑΙ ΟΧΙ**
- 11. Εάν όχι, καταγράψτε τα προβλήµατα:

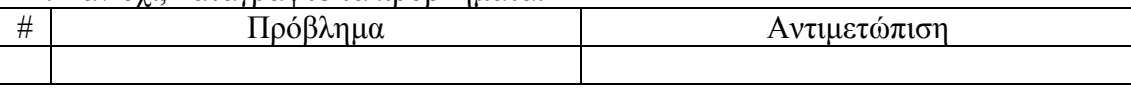

12. Η διαδικασία εγκατάστασης εγκαθιστά στον client όλα τα στοιχεία που προβλέπονται; 6ΝΑΙ ΟΧΙ

13. Εάν όχι, καταγράψτε τι δεν εγκαθίσταται:

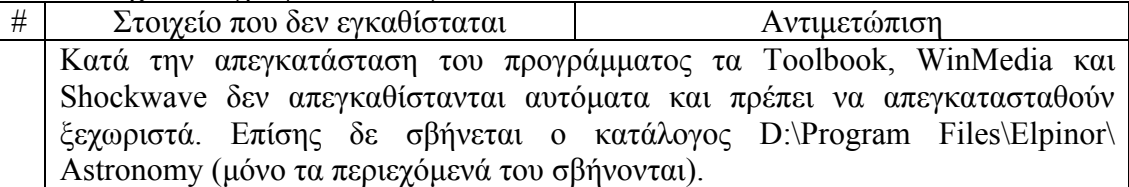

# **Βασικές λειτουργίες του λογισµικού**

14. Περιγράφονται επαρκώς στα εγχειρίδια οι βασικές λειτουργίες του λογισµικού; 6ΝΑΙ ΟΧΙ

Μπορούν να εκτελεσθούν χωρίς προβλήµατα όλες οι βασικές λειτουργίες που αφορούν:

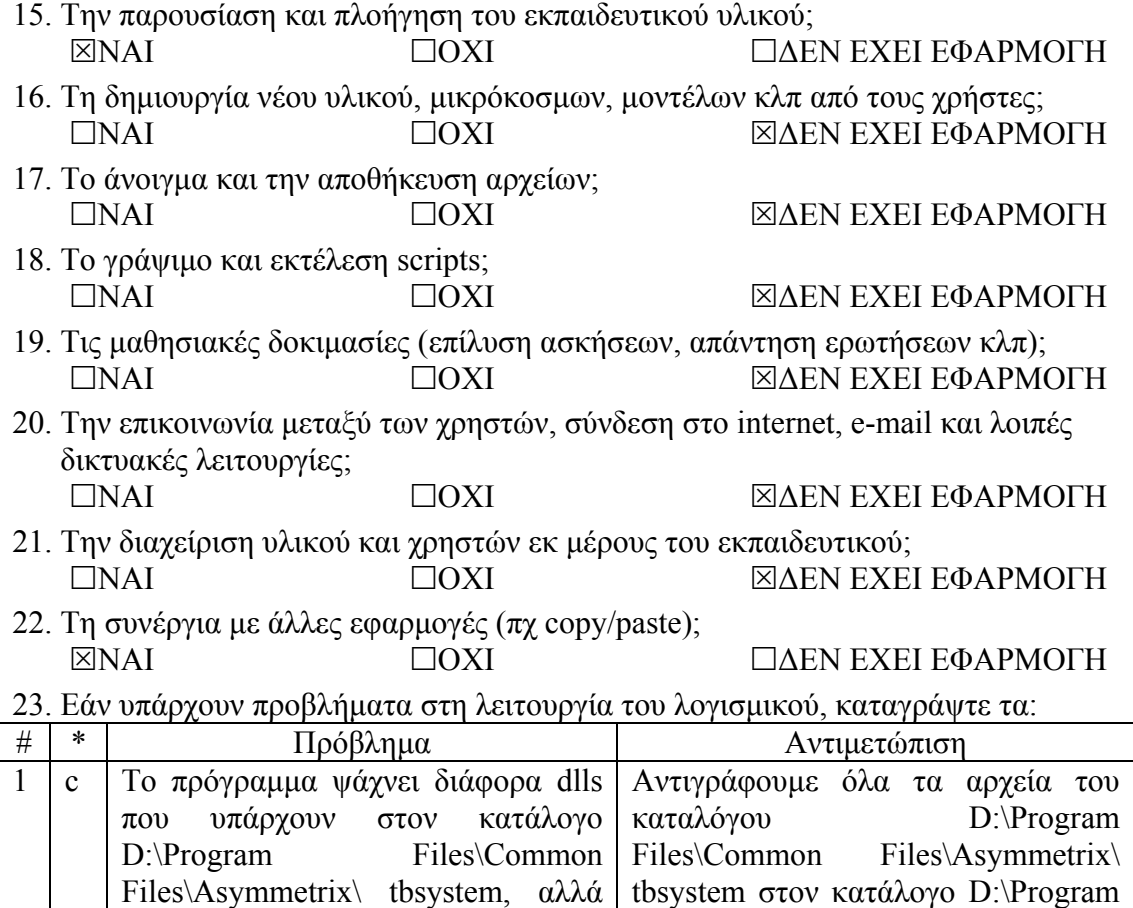

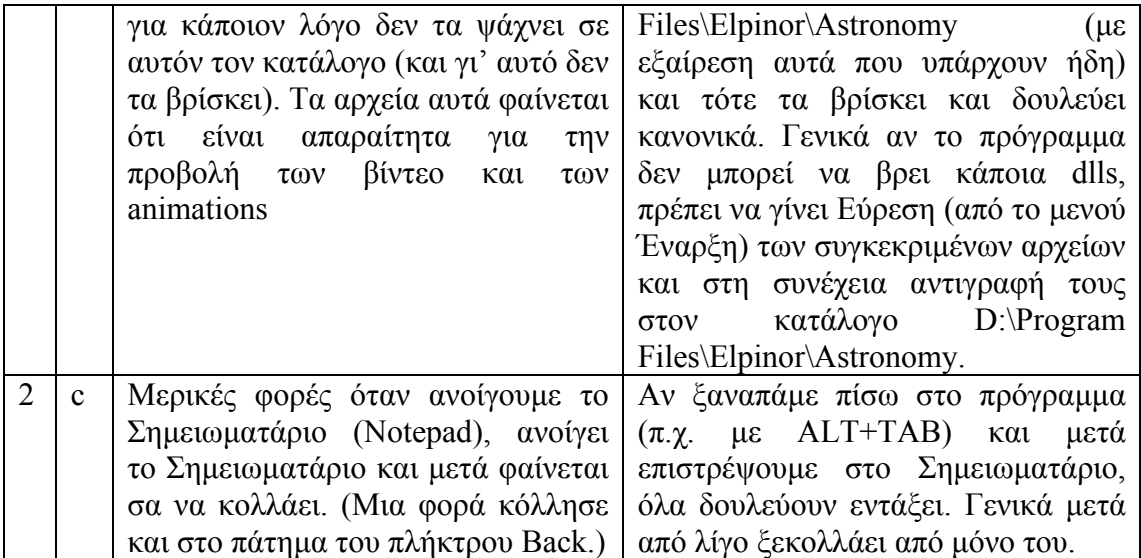

(\*) Συµπληρώστε "s" αν αφορά τον server, "c" αν αφορά τον client, "sc" αν αφορά και τους δύο

24. Κρίνετε ότι µειώνεται σηµαντικά η λειτουργικότητα του λογισµικού αν ο χρήστης κληθεί να μην εκτελεί τις λειτουργίες που παρουσιάζουν σοβαρό πρόβλημα (δηλαδή πρόβληµα που η αντιµετώπισή του απαιτεί επέµβαση εξειδικευµένου τεχνικού); ΠΝΑΙ ΠΟΧΙ **6**ΔΕΝ ΕΧΕΙ ΕΦΑΡΜΟΓΗ

### **Εναλλακτικές δυνατότητες εγκατάστασης και απαιτούµενος χώρος µνήµης**

25. Πόσος χώρος απαιτείται στη µνήµη για την κανονική εγκατάσταση του λογισµικού;

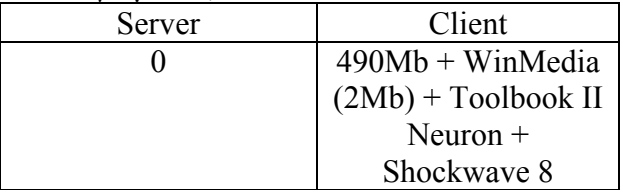

- 26. Χρειάζεται το CD για να τρέξει το λογισµικό µε την κανονική εγκατάσταση; ΝΑΙ 6ΟΧΙ
- 27. Υπάρχει εναλλακτικός τρόπος εγκατάστασης και λειτουργίας σε server και client έτσι ώστε, χωρίς να δηµιουργηθούν σοβαρά προβλήµατα, να είναι δυνατή η εκτέλεση του λογισµικού µε ταυτόχρονη σηµαντική µείωση του χώρου µνήµης που απαιτείται στον client; ΝΑΙ 6ΟΧΙ

Ανν η απάντηση είναι ΝΑΙ, απαντήστε τις ερωτήσεις (29)-(33)

28. Περιγράψτε τον εναλλακτικό τρόπο εγκατάστασης:

29. Πόσος χώρος απαιτείται στη µνήµη για την εναλλακτική εγκατάσταση του λογισµικού;

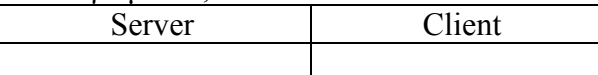

- 30. Χρειάζεται το CD για να τρέξει το λογισµικό µε την εναλλακτική εγκατάσταση; ΝΑΙ 6ΟΧΙ
- 31. Εκτιµήστε την επιµήκυνση του χρόνου απόκρισης, µε ταυτόχρονη εκτέλεση του λογισµικού στο µεγαλύτερο δυνατό αριθµό clients.

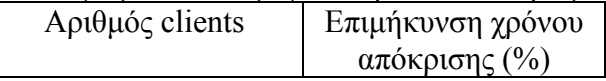

32. Καταγράψτε ενδεχόµενα ΜΗ σοβαρά προβλήµατα που προκύπτουν από τον εναλλακτικό τρόπο εγκατάστασης και λειτουργίας:

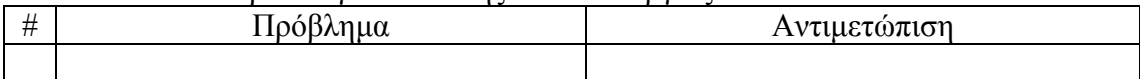

## **Συνοδευτικά εγχειρίδια κλπ**

33. Καταγράψτε τα συνοδευτικά εγχειρίδια του λογισµικού που περιλαµβάνονται στο CD της εφαρµογής:

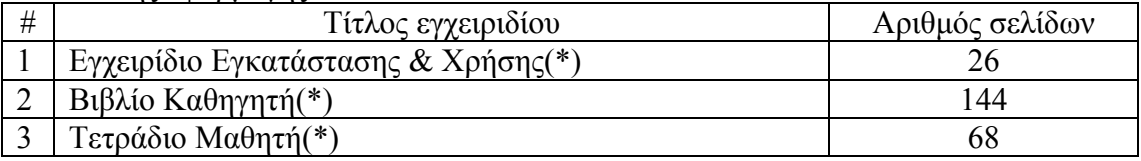

*(\*): Τα συγκεκριµένα εγχειρίδια είναι προσπελάσιµα µόνο µετά την εγκατάσταση του λογισµικού στο δίσκο.* 

34. Καταγράψτε οποιοδήποτε άλλο σχόλιο θεωρείτε σηµαντικό σχετικά µε τον έλεγχο του προϊόντος: